#### <span id="page-0-0"></span>Simple Linear Regression

#### Nathaniel E. Helwig

#### Assistant Professor of Psychology and Statistics University of Minnesota (Twin Cities)

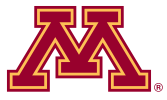

#### Updated 04-Jan-2017

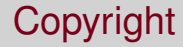

#### Copyright © 2017 by Nathaniel E. Helwig

# Outline of Notes

1) Overview of SLR Model:

- Model form (scalar)
- SLR assumptions
- Model form (matrix)
- 2) Estimation of SLR Model:
	- Ordinary least squares
	- Maximum likelihood
	- **•** Estimating error variance

3) Inferences in SLR:

- Distribution of estimator
- ANOVA table and *F* test
- CIs and prediction
- 4) SLR in R:
	- The 1m Function
	- Example A: Alcohol
	- Example B: GPA

# <span id="page-3-0"></span>**Overview of SLR Model**

Nathaniel E. Helwig (U of Minnesota) [Simple Linear Regression](#page-0-0) Updated 04-Jan-2017 : Slide 4

### <span id="page-4-0"></span>SLR Model: Form

The simple linear regression model has the form

$$
y_i = b_0 + b_1 x_i + e_i
$$

for  $i \in \{1, \ldots, n\}$  where

- **•**  $y_i$  ∈ R is the real-valued response for the *i*-th observation
- $b_0 \in \mathbb{R}$  is the regression intercept
- $\bullet$   $b_1 \in \mathbb{R}$  is the regression slope
- **•**  $x_i$  ∈ R is the predictor for the *i*-th observation
- $e_i \stackrel{\text{iid}}{\sim} \text{N}(0,\sigma^2)$  is a Gaussian error term

#### <span id="page-5-0"></span>SLR Model: Name

The model is simple because we have only one predictor.

The model is linear because  $y_i$  is a linear function of the parameters  $(b_0$  and  $b_1$  are the parameters).

The model is a regression model because we are modeling a response variable (*Y*) as a function of a predictor variable (*X*).

#### <span id="page-6-0"></span>SLR Model: Visualization

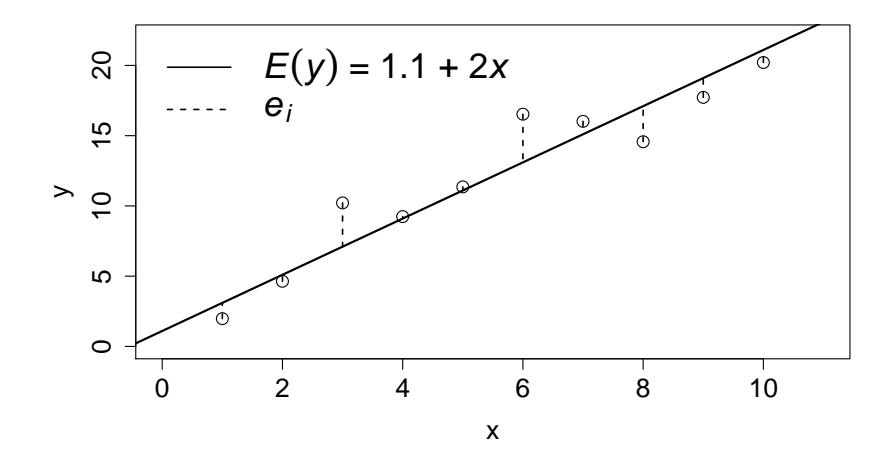

### <span id="page-7-0"></span>SLR Model: Example

Have GPA from high school and university for  $n = 105$  students.

Simple linear regression equation for modeling university GPA:

$$
({\rm U_{gpa}})_i = 1.0968 + 0.6748({\rm H_{gpa}})_i + ({\rm error})_i
$$

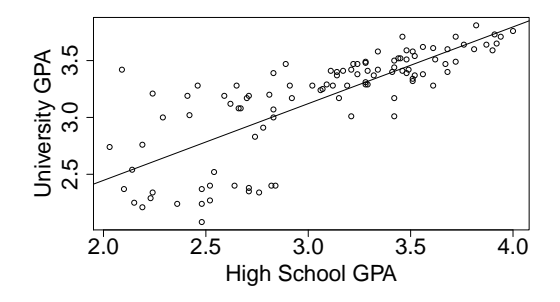

Data from http://onlinestatbook.com/2/regression/intro.html

Nathaniel E. Helwig (U of Minnesota) [Simple Linear Regression](#page-0-0) Updated 04-Jan-2017 : Slide 8

### <span id="page-8-0"></span>SLR Assumptions: Overview

The fundamental assumptions of the SLR model are:

- <sup>1</sup> Relationship between *X* and *Y* is linear
- <sup>2</sup> *x<sup>i</sup>* and *y<sup>i</sup>* are observed random variables (known constants)
- **∂**  $e_i \stackrel{\text{iid}}{\sim}$  N(0,  $\sigma^2$ ) is an unobserved random variable
- $\bullet$  *b*<sub>0</sub> and *b*<sub>1</sub> are unknown constants
- <sup>5</sup> (*y<sup>i</sup>* |*xi*) ind<sup>∼</sup> <sup>N</sup>(*b*<sup>0</sup> <sup>+</sup> *<sup>b</sup>*1*x<sup>i</sup>* , σ<sup>2</sup> ); note: homogeneity of variance

Note: *b*<sup>1</sup> is expected increase in *Y* for 1-unit increase in *X*

Which assumption may be violated in the GPA example??

# <span id="page-9-0"></span>SLR Assumptions: Visualization

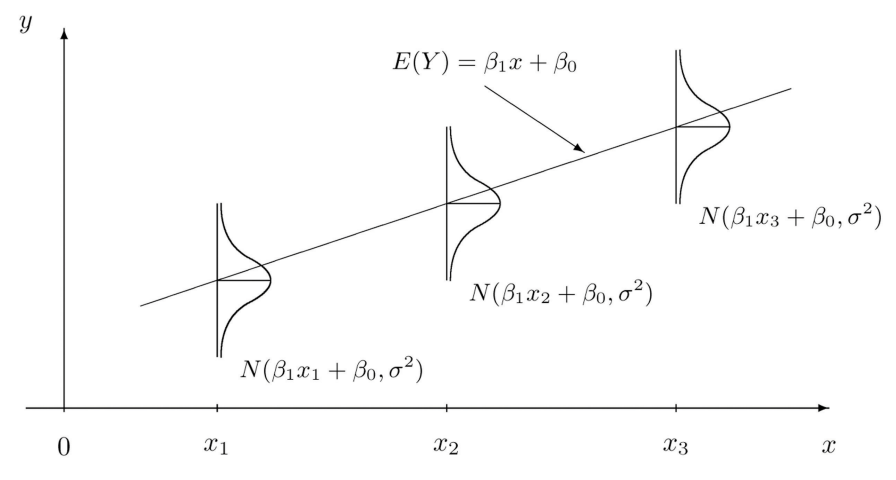

http://2012books.lardbucket.org/books/beginning-statistics/s14-03-modelling-linear-relationships.html

# <span id="page-10-0"></span>SLR Model: Form (revisited)

The simple linear regression model has the form

$$
\bm{y} = \bm{X}\bm{b} + \bm{e}
$$

where

\n- \n
$$
\mathbf{y} = (y_1, \ldots, y_n)' \in \mathbb{R}^n
$$
 is the  $n \times 1$  response vector
\n- \n $\mathbf{X} = [1_n, \mathbf{x}] \in \mathbb{R}^{n \times 2}$  is the  $n \times 2$  design matrix
\n- \n $1_n$  is an  $n \times 1$  vector of ones
\n- \n $\mathbf{x} = (x_1, \ldots, x_n)' \in \mathbb{R}^n$  is the  $n \times 1$  predictor vector
\n- \n $\mathbf{b} = (b_0, b_1)' \in \mathbb{R}^2$  is the  $2 \times 1$  regression coefficient vector
\n- \n $\mathbf{e} = (e_1, \ldots, e_n)' \in \mathbb{R}^n$  is the  $n \times 1$  error vector
\n

# <span id="page-11-0"></span>SLR Model: Form (another look)

Matrix form writes SLR model for all *n* points simultaneously

$$
\bm{y} = \bm{X}\bm{b} + \bm{e}
$$

$$
\begin{pmatrix} y_1 \\ y_2 \\ y_3 \\ \vdots \\ y_n \end{pmatrix} = \begin{pmatrix} 1 & x_1 \\ 1 & x_2 \\ 1 & x_3 \\ \vdots & \vdots \\ 1 & x_n \end{pmatrix} \begin{pmatrix} b_0 \\ b_1 \end{pmatrix} + \begin{pmatrix} e_1 \\ e_2 \\ e_3 \\ \vdots \\ e_n \end{pmatrix}
$$

# <span id="page-12-0"></span>SLR Model: Assumptions (revisited)

In matrix terms, the error vector is multivariate normal:

$$
\mathbf{e} \sim \mathrm{N}(\mathbf{0}_n, \sigma^2 \mathbf{I}_n)
$$

In matrix terms, the response vector is multivariate normal given **x**:

$$
(\bm{y}|\bm{x}) \sim N(\bm{X}\bm{b}, \sigma^2\bm{I}_n)
$$

# <span id="page-13-0"></span>**Estimation of SLR Model**

Nathaniel E. Helwig (U of Minnesota) [Simple Linear Regression](#page-0-0) Updated 04-Jan-2017 : Slide 14

#### <span id="page-14-0"></span>Ordinary Least Squares: Scalar Form

The ordinary least squares (OLS) problem is

$$
\min_{b_0, b_1 \in \mathbb{R}} \sum_{i=1}^n (y_i - b_0 - b_1 x_i)^2
$$

and the OLS solution has the form

$$
\hat{b}_0 = \bar{y} - \hat{b}_1 \bar{x}
$$
\n
$$
\hat{b}_1 = \frac{\sum_{i=1}^n (x_i - \bar{x})(y_i - \bar{y})}{\sum_{i=1}^n (x_i - \bar{x})^2}
$$

where  $\bar{x} = (1/n) \sum_{i=1}^n x_i$  and  $\bar{y} = (1/n) \sum_{i=1}^n y_i$ 

 $\triangleright$  [Calculus derivation](#page-85-0)

# <span id="page-15-0"></span>Ordinary Least Squares: Matrix Form

The ordinary least squares (OLS) problem is

$$
\min_{\bm{b}\in\mathbb{R}^2}\|\bm{y}-\bm{X}\bm{b}\|^2
$$

where  $\|\cdot\|$  denotes the Frobenius norm; the OLS solution has the form

$$
\hat{\mathbf{b}} = (\mathbf{X}'\mathbf{X})^{-1}\mathbf{X}'\mathbf{y}
$$

where

$$
\begin{aligned}\n(\mathbf{X}'\mathbf{X})^{-1} &= \frac{1}{n\sum_{i=1}^n (x_i - \bar{x})^2} \left( \begin{array}{cc} \sum_{i=1}^n x_i^2 & -\sum_{i=1}^n x_i \\ -\sum_{i=1}^n x_i & n \end{array} \right) \\
\mathbf{X}'\mathbf{y} &= \left( \begin{array}{c} \sum_{i=1}^n y_i \\ \sum_{i=1}^n x_i y_i \end{array} \right)\n\end{aligned}
$$

[Calculus derivation](#page-88-0)

Nathaniel E. Helwig (U of Minnesota) [Simple Linear Regression](#page-0-0) Updated 04-Jan-2017 : Slide 16

## <span id="page-16-0"></span>Fitted Values and Residuals

SCALAR FORM:

MATRIX FORM:

Fitted values are given by

$$
\hat{y}_i = \hat{b}_0 + \hat{b}_1 x_i
$$

and residuals are given by

$$
\hat{e}_i = y_i - \hat{y}_i
$$

Fitted values are given by

 $\hat{\mathbf{v}} = \mathbf{X}\hat{\mathbf{b}}$ 

and residuals are given by

$$
\hat{\mathbf{e}} = \mathbf{y} - \hat{\mathbf{y}}
$$

#### <span id="page-17-0"></span>Hat Matrix

Note that we can write the fitted values as

$$
\hat{\mathbf{y}} = \mathbf{X}\hat{\mathbf{b}}
$$
  
=  $\mathbf{X}(\mathbf{X}'\mathbf{X})^{-1}\mathbf{X}'\mathbf{y}$   
=  $\mathbf{H}\mathbf{y}$ 

where  $\bm{\mathsf{H}} = \bm{\mathsf{X}} (\bm{\mathsf{X}}'\bm{\mathsf{X}})^{-1}\bm{\mathsf{X}}'$  is the hat matrix.

**H** is a symmetric and idempotent matrix:  $HH = H$ 

**H** projects **y** onto the column space of **X**.

Nathaniel E. Helwig (U of Minnesota) [Simple Linear Regression](#page-0-0) Updated 04-Jan-2017 : Slide 18

### <span id="page-18-0"></span>Properties of OLS Estimators

Some useful properties of OLS estimators include:

$$
\bullet \ \textstyle\sum_{i=1}^n \hat{e}_i = 0
$$

$$
\bullet \ \textstyle\sum_{i=1}^n \hat{e}_i^2 \text{ is minimized with } \mathbf{b} = \hat{\mathbf{b}}
$$

$$
\mathbf{I} \sum_{i=1}^n y_i = \sum_{i=1}^n (\hat{y}_i + \hat{\mathbf{e}}_i) = \sum_{i=1}^n \hat{y}_i
$$

$$
\bullet \ \sum_{i=1}^n x_i \hat{e}_i = \sum_{i=1}^n x_i (y_i - \hat{b}_0 - \hat{b}_1 x_i) = 0
$$

**•** Regression line passes through center of mass:  $(\bar{x}, \bar{y})$ 

# <span id="page-19-0"></span>Example #1: Pizza Data

The owner of Momma Leona's Pizza restaurant chain believes that if a restaurant is located near a college campus, then there is a linear relationship between sales and the size of the student population. Suppose data were collected from a sample of 10 Momma Leona's Pizza restaurants located near college campuses.

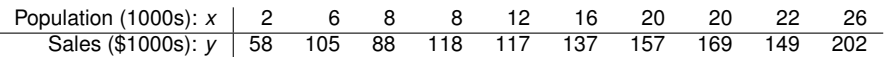

We want to find the equation of the least-squares regression line predicting quarterly pizza sales (*y*) from student population (*x*).

# <span id="page-20-0"></span>Example #1: OLS Estimation

First note that 
$$
\hat{b}_0 = \bar{y} - \hat{b}_1 \bar{x}
$$
 and  $\hat{b}_1 = \frac{\sum_{i=1}^n (x_i - \bar{x})(y_i - \bar{y})}{\sum_{i=1}^n (x_i - \bar{x})^2}$ .

Next note that. . .

• 
$$
\sum_{i=1}^{n} (x_i - \bar{x})^2 = \sum_{i=1}^{n} x_i^2 - n\bar{x}^2
$$
  
\n•  $\sum_{i=1}^{n} (x_i - \bar{x})(y_i - \bar{y}) = \sum_{i=1}^{n} x_i y_i - n\bar{x}\bar{y}$ 

We only need to find means, sums-of-squares, and cross-products.

#### <span id="page-21-0"></span>Example #1: OLS Estimation (continued)

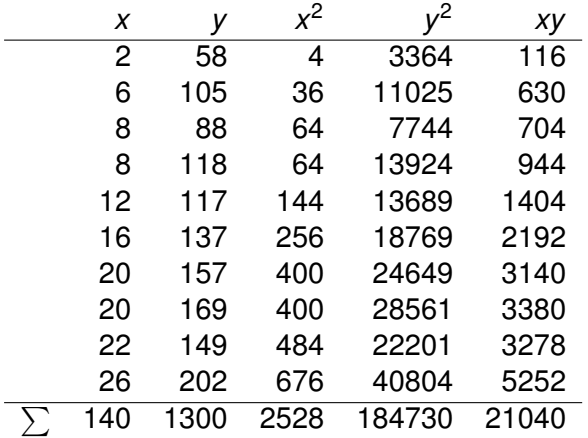

#### <span id="page-22-0"></span>Example #1: OLS Estimation (continued)

$$
\sum_{i=1}^{n} (x_i - \bar{x})^2 = \sum_{i=1}^{n} x_i^2 - n\bar{x}^2 = 2528 - 10(14^2) = 568
$$
  

$$
\sum_{i=1}^{n} (x_i - \bar{x})(y_i - \bar{y}) = \sum_{i=1}^{n} x_i y_i - n\bar{x}\bar{y} = 21040 - 10(14)(130) = 2840
$$

$$
\hat{b}_1 = \frac{\sum_{i=1}^n (x_i - \bar{x})(y_i - \bar{y})}{\sum_{i=1}^n (x_i - \bar{x})^2} = 2840/568 = 5
$$
  

$$
\hat{b}_0 = \bar{y} - \hat{b}_1 \bar{x} = 130 - 5(14) = 60
$$

 $\hat{v} = 60 + 5x$ 

Nathaniel E. Helwig (U of Minnesota) [Simple Linear Regression](#page-0-0) Updated 04-Jan-2017 : Slide 23

#### <span id="page-23-0"></span>Regression Sums-of-Squares

In SLR models, the relevant sums-of-squares (SS) are

- **Sum-of-Squares Total:**
- $\bullet$  Sum-of-Squares Regression:
- $\bullet$  Sum-of-Squares Error:

$$
SST = \sum_{i=1}^{n} (y_i - \bar{y})^2
$$
  
\n
$$
SSR = \sum_{i=1}^{n} (\hat{y}_i - \bar{y})^2
$$
  
\n
$$
SSE = \sum_{i=1}^{n} (y_i - \hat{y}_i)^2
$$

The corresponding degrees of freedom (df) are

- $\bullet$  SST:  $df_\tau = n 1$
- $\bullet$  SSR:  $df_B = 1$
- $\bullet$  SSE:  $df_F = n 2$

# <span id="page-24-0"></span>Partitioning the Variance

We can partition the total variation in  $y_i$  as

$$
SST = \sum_{i=1}^{n} (y_i - \bar{y})^2
$$
  
=  $\sum_{i=1}^{n} (y_i - \hat{y}_i + \hat{y}_i - \bar{y})^2$   
=  $\sum_{i=1}^{n} (\hat{y}_i - \bar{y})^2 + \sum_{i=1}^{n} (y_i - \hat{y}_i)^2 + 2 \sum_{i=1}^{n} (\hat{y}_i - \bar{y})(y_i - \hat{y}_i)$   
=  $SSR + SSE + 2 \sum_{i=1}^{n} (\hat{y}_i - \bar{y}) \hat{e}_i$   
=  $SSR + SSE$ 

▶ [Partition proof](#page-91-0)

# <span id="page-25-0"></span>Coefficient of Determination

The coefficient of determination is defined as

$$
R^2 = \frac{SSR}{SST}
$$

$$
= 1 - \frac{SSE}{SST}
$$

and gives the amount of variation in  $y_i$  that is explained by the linear relationship with *x<sup>i</sup>* .

When interpreting *R* <sup>2</sup> values, note that. . .

$$
\bullet\ 0\leq R^2\leq 1
$$

Large *R* <sup>2</sup> values do not necessarily imply a good model

### <span id="page-26-0"></span>Example #1: Fitted Values and Residuals

Returning to the Momma Leona's Pizza example:  $\hat{y} = 60 + 5x$ 

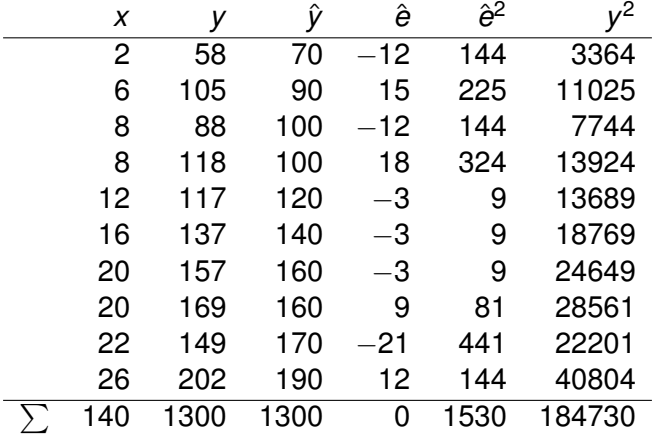

# <span id="page-27-0"></span>Example #1: Sums-of-Squares and *R* 2

Using the results from the previous table, note that

$$
SST = \sum_{i=1}^{10} (y_i - \bar{y})^2 = \sum_{i=1}^{10} y_i^2 - 10\bar{y}^2 = 184730 - 10(130^2) = 15730
$$
  
\n
$$
SSE = \sum_{i=1}^{10} (y_i - \hat{y}_i)^2 = \sum_{i=1}^{10} \hat{e}_i^2 = 1530
$$
  
\n
$$
SSR = SST - SSE = 15730 - 1530 = 14200
$$

which implies that

$$
R^2 = SSR/SST = 14200/15730 = 0.9027336
$$

so the student population can explain about 90% of the variation in Momma Leona's pizza sales.

# <span id="page-28-0"></span>Example #1: SS Partition Trick

Note that 
$$
\hat{y}_i = \hat{b}_0 + \hat{b}_1 x_i = \bar{y} + \hat{b}_1 (x_i - \bar{x})
$$
 because  $\hat{b}_0 = \bar{y} - \hat{b}_1 \bar{x}$ 

Plugging  $\hat{y}_i = \bar{y} + \hat{b}_1(x_i - \bar{x})$  into the definition of *SSR* produces

$$
SSR = \sum_{i=1}^{n} (\hat{y}_i - \bar{y})^2
$$
  
= 
$$
\sum_{i=1}^{n} \hat{b}_1^2 (x_i - \bar{x})^2
$$
  
= 
$$
5^2 (568)
$$
  
= 14200

so do not need the sum-of-squares for *y<sup>i</sup>*

### <span id="page-29-0"></span>Relation to ML Solution

Remember that (**y**|**x**) ∼ N(**Xb**, σ<sup>2</sup> **I***n*), which implies that **y** has pdf

$$
f(\mathbf{y}|\mathbf{x},\mathbf{b},\sigma^2) = (2\pi)^{-n/2} (\sigma^2)^{-n/2} e^{-\frac{1}{2\sigma^2}(\mathbf{y}-\mathbf{X}\mathbf{b})'(\mathbf{y}-\mathbf{X}\mathbf{b})}
$$

As a result, the log-likelihood of **b** given  $(\textbf{y},\textbf{x},\sigma^2)$  is

$$
\ln\{L(\mathbf{b}|\mathbf{y},\mathbf{x},\sigma^2)\}=-\frac{1}{2\sigma^2}(\mathbf{y}-\mathbf{X}\mathbf{b})'(\mathbf{y}-\mathbf{X}\mathbf{b})+c
$$

where *c* is a constant that does not depend on **b**.

Nathaniel E. Helwig (U of Minnesota) [Simple Linear Regression](#page-0-0) Cup and Bundated 04-Jan-2017 : Slide 30

# <span id="page-30-0"></span>Relation to ML Solution (continued)

The maximum likelihood estimate (MLE) of **b** is the estimate satisfying

$$
\max_{\mathbf{b}\in\mathbb{R}^2}-\frac{1}{2\sigma^2}(\mathbf{y}-\mathbf{X}\mathbf{b})'(\mathbf{y}-\mathbf{X}\mathbf{b})
$$

Now, note that. . .

\n- \n
$$
\text{max}_{\mathbf{b}\in\mathbb{R}^2} -\frac{1}{2\sigma^2}(\mathbf{y} - \mathbf{X}\mathbf{b})'(\mathbf{y} - \mathbf{X}\mathbf{b}) = \max_{\mathbf{b}\in\mathbb{R}^2} -(\mathbf{y} - \mathbf{X}\mathbf{b})'(\mathbf{y} - \mathbf{X}\mathbf{b})
$$
\n
\n- \n $\text{max}_{\mathbf{b}\in\mathbb{R}^2} -(\mathbf{y} - \mathbf{X}\mathbf{b})'(\mathbf{y} - \mathbf{X}\mathbf{b}) = \min_{\mathbf{b}\in\mathbb{R}^2} (\mathbf{y} - \mathbf{X}\mathbf{b})'(\mathbf{y} - \mathbf{X}\mathbf{b})$ \n
\n

Thus, the OLS and ML estimate of **b** is the same: ′X)<sup>−1</sup>X′y

Nathaniel E. Helwig (U of Minnesota) [Simple Linear Regression](#page-0-0) Updated 04-Jan-2017 : Slide 31

# <span id="page-31-0"></span>Estimated Error Variance (Mean Squared Error)

The estimated error variance is

$$
\hat{\sigma}^2 = SSE/(n-2)
$$
  
=  $\sum_{i=1}^n (y_i - \hat{y}_i)^2/(n-2)$   
=  $||(I_n - H)y||^2/(n-2)$ 

which is an unbiased estimate of error variance  $\sigma^2$ 

**D** [Unbiased proof](#page-92-0)

The estimate  $\hat{\sigma}^2$  is the mean squared error (MSE) of the model.

### <span id="page-32-0"></span>Maximum Likelihood Estimate of Error Variance

$$
\tilde{\sigma}^2 = \sum_{i=1}^n (y_i - \hat{y}_i)^2 / n
$$
 is the MLE of  $\sigma^2$ .

. [Calculus derivation](#page-94-0)

From our previous results using  $\hat{\sigma}^2$ , we have that

$$
E(\tilde{\sigma}^2) = \frac{n-2}{n}\sigma^2
$$

Consequently, the bias of the estimator  $\tilde{\sigma}^2$  is given by

$$
\frac{n-2}{n}\sigma^2 - \sigma^2 = -\frac{2}{n}\sigma^2
$$

and note that  $-\frac{2}{n}$  $\frac{2}{n}\sigma^2 \to 0$  as  $n \to \infty$ .

# <span id="page-33-0"></span>Comparing  $\hat{\sigma}^2$  and  $\tilde{\sigma}^2$

Reminder: the MSE and MLE of  $\sigma^2$  are given by

$$
\hat{\sigma}^2 = ||(\mathbf{I}_n - \mathbf{H})\mathbf{y}||^2 / (n - 2)
$$

$$
\tilde{\sigma}^2 = ||(\mathbf{I}_n - \mathbf{H})\mathbf{y}||^2 / n
$$

From the definitions of  $\hat{\sigma}^2$  and  $\tilde{\sigma}^2$  we have that

$$
\tilde{\sigma}^2<\hat{\sigma}^2
$$

so the MLE produces a smaller estimate of the error variance.

# <span id="page-34-0"></span>Example #1: Calculating  $\hat{\sigma}^2$  and  $\tilde{\sigma}^2$

Returning to Momma Leona's Pizza example:

$$
SSE = \sum_{i=1}^{10} (y_i - \hat{y}_i)^2 = \sum_{i=1}^{10} \hat{e}_i^2 = 1530
$$
  
df<sub>E</sub> = 10 - 2 = 8

So the estimates of the error variance are given by

$$
\hat{\sigma}^2 = MSE = 1530/8 = 191.25
$$

$$
\tilde{\sigma}^2 = (8/10)MSE = 153
$$

# <span id="page-35-0"></span>**Inferences in SLR**
## <span id="page-36-0"></span>OLS Coefficients are Random Variables

Note that  $\hat{\mathbf{b}}$  is a linear function of **y**, so  $\hat{\mathbf{b}}$  is multivariate normal.

The expectation of  $\hat{\mathbf{b}}$  is given by

$$
E(\hat{\mathbf{b}}) = E[(\mathbf{X}'\mathbf{X})^{-1}\mathbf{X}'\mathbf{y}]
$$
  
= E[(\mathbf{X}'\mathbf{X})^{-1}\mathbf{X}'(\mathbf{X}\mathbf{b} + \mathbf{e})]  
= E[\mathbf{b}] + (\mathbf{X}'\mathbf{X})^{-1}\mathbf{X}'E[\mathbf{e}]  
= \mathbf{b}

and the covariance matrix is given by

$$
V(\hat{\mathbf{b}}) = V[(\mathbf{X}'\mathbf{X})^{-1}\mathbf{X}'\mathbf{y}]
$$
  
= (\mathbf{X}'\mathbf{X})^{-1}\mathbf{X}'V[\mathbf{y}]\mathbf{X}(\mathbf{X}'\mathbf{X})^{-1}  
= (\mathbf{X}'\mathbf{X})^{-1}\mathbf{X}'(\sigma^2\mathbf{I}\_n)\mathbf{X}(\mathbf{X}'\mathbf{X})^{-1}  
= \sigma^2(\mathbf{X}'\mathbf{X})^{-1}

Nathaniel E. Helwig (U of Minnesota) [Simple Linear Regression](#page-0-0) Updated 04-Jan-2017 : Slide 37

## <span id="page-37-0"></span>OLS Coefficients are Random Variables (continued)

Given the results on the previous slide, have that  $\hat{\mathbf{b}} \sim N(\mathbf{b}, \sigma^2(\mathbf{X}'\mathbf{X})^{-1}).$ 

Remembering the form of  $(\mathbf{X}'\mathbf{X})^{-1}$ , we have that

$$
V(\hat{b}_0) = \frac{\sigma^2 \sum_{i=1}^n x_i^2}{n \sum_{i=1}^n (x_i - \bar{x})^2}
$$

$$
V(\hat{b}_1) = \frac{\sigma^2}{\sum_{i=1}^n (x_i - \bar{x})^2}
$$

Nathaniel E. Helwig (U of Minnesota) [Simple Linear Regression](#page-0-0) Cup and Bundated 04-Jan-2017 : Slide 38

## <span id="page-38-0"></span>Fitted Values are Random Variables

Similarly  $\hat{\mathbf{y}} = \mathbf{X}\hat{\mathbf{b}}$  is a linear function of **y**, so  $\hat{\mathbf{y}}$  is multivariate normal.

The expectation of  $\hat{v}$  is given by

$$
E(\hat{\mathbf{y}}) = E[\mathbf{X}(\mathbf{X}'\mathbf{X})^{-1}\mathbf{X}'\mathbf{y}]
$$
  
= E[\mathbf{X}(\mathbf{X}'\mathbf{X})^{-1}\mathbf{X}'(\mathbf{X}\mathbf{b} + \mathbf{e})]  
= E[\mathbf{X}\mathbf{b}] + HE[\mathbf{e}]  
= \mathbf{X}\mathbf{b}

and the covariance matrix is given by

$$
V(\hat{\mathbf{y}}) = V[\mathbf{X}(\mathbf{X}'\mathbf{X})^{-1}\mathbf{X}'\mathbf{y}]
$$
  
=  $\mathbf{X}(\mathbf{X}'\mathbf{X})^{-1}\mathbf{X}'V[\mathbf{y}]\mathbf{X}(\mathbf{X}'\mathbf{X})^{-1}\mathbf{X}'$   
=  $\mathbf{H}(\sigma^2\mathbf{I}_n)\mathbf{H}$   
=  $\sigma^2\mathbf{H}$ 

## <span id="page-39-0"></span>Residuals are Random Variables

Also  $\hat{\mathbf{e}} = (\mathbf{I}_n - \mathbf{H})\mathbf{y}$  is a linear function of **y**, so  $\hat{\mathbf{e}}$  is multivariate normal.

The expectation of  $\hat{\mathbf{e}}$  is given by

$$
E(\hat{\mathbf{e}}) = E[(I_n - H)y]
$$
  
= (I\_n - H)E[y]  
= (I\_n - H)Xb  
= 0

and the covariance matrix is given by

$$
V(\hat{\mathbf{e}}) = V[(\mathbf{I}_n - \mathbf{H})\mathbf{y}]
$$
  
= (\mathbf{I}\_n - \mathbf{H})V[\mathbf{y}](\mathbf{I}\_n - \mathbf{H})  
= (\mathbf{I}\_n - \mathbf{H})(\sigma^2 \mathbf{I}\_n)(\mathbf{I}\_n - \mathbf{H})  
= \sigma^2(\mathbf{I}\_n - \mathbf{H})

## <span id="page-40-0"></span>Summary of Results

Summarizing the results on the previous slides, we have

 $\hat{\mathbf{b}} \sim \text{N}(\mathbf{b}, \sigma^2(\mathbf{X}'\mathbf{X})^{-1})$ 

 $\hat{\mathbf{y}} \sim N(\mathbf{X}\mathbf{b}, \sigma^2\mathbf{H})$ 

$$
\hat{\mathbf{e}} \sim \mathrm{N}(\mathbf{0}, \sigma^2(\mathbf{I}_n - \mathbf{H}))
$$

Typically  $\sigma^2$  is unknown, so we use the MSE  $\hat{\sigma}^2$  in practice.

Nathaniel E. Helwig (U of Minnesota) [Simple Linear Regression](#page-0-0) Updated 04-Jan-2017 : Slide 41

## <span id="page-41-0"></span>ANOVA Table and Regression *F* Test

We typically organize the SS information into an ANOVA table:

| Source                | SS                                       | df                                     | MS                         | F     | p-value |
|-----------------------|------------------------------------------|----------------------------------------|----------------------------|-------|---------|
| SSR                   | $\sum_{i=1}^{n} (\hat{y}_i - \bar{y})^2$ | 1                                      | MSR                        | $F^*$ | $p^*$   |
| SSE                   | $\sum_{i=1}^{n} (y_i - \hat{y}_i)^2$     | $n-2$                                  | MSE                        |       |         |
| SST                   | $\sum_{i=1}^{n} (y_i - \bar{y})^2$       | $n-1$                                  |                            |       |         |
| MSR = $\frac{SSR}{1}$ | MSE = $\frac{SSE}{n-2}$                  | $F^* = \frac{MSR}{MSE} \sim F_{1,n-2}$ | $p^* = P(F_{1,n-2} > F^*)$ |       |         |

 $F^*$ -statistic and  $p^*$ -value are testing  $H_0$  :  $b_1 = 0$  versus  $H_1 : b_1 \neq 0$ 

Nathaniel E. Helwig (U of Minnesota) [Simple Linear Regression](#page-0-0) Updated 04-Jan-2017 : Slide 42

## <span id="page-42-0"></span>Example #1: ANOVA Table and *R* 2

Using the results from the previous table, note that

$$
SST = \sum_{i=1}^{10} (y_i - \bar{y})^2 = \sum_{i=1}^{10} y_i^2 - 10\bar{y}^2 = 184730 - 10(130^2) = 15730
$$
  
\n
$$
SSE = \sum_{i=1}^{10} (y_i - \hat{y}_i)^2 = \sum_{i=1}^{10} \hat{e}_i^2 = 1530
$$
  
\n
$$
SSR = SST - SSE = 15730 - 1530 = 14200
$$

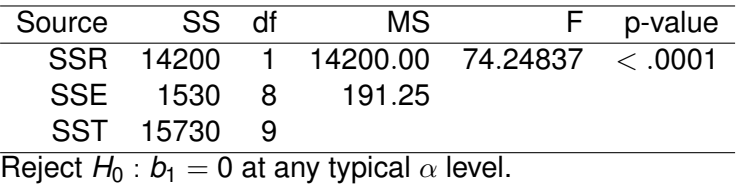

# <span id="page-43-0"></span>Inferences about  $\hat{\mathbf{b}}$  with  $\sigma^2$  Known

If  $\sigma^2$  is known, form 100(1  $-\,\alpha$ )% CIs using

$$
\hat{b}_0 \pm Z_{\alpha/2} \sigma_{b_0} \qquad \qquad \hat{b}_1 \pm Z_{\alpha/2} \sigma_{b_1}
$$

where

- $Z_{\alpha/2}$  is normal quantile such that  $P(X>Z_{\alpha/2})=\alpha/2$
- $\sigma_{b_0}$  and  $\sigma_{b_1}$  are square-roots of diagonals of  $\mathrm{V}(\hat{\mathbf{b}}) = \sigma^2 (\mathbf{X}'\mathbf{X})^{-1}$

To test  $H_0: b_j = b_j^*$  vs.  $H_1: b_j \neq b_j^*$  (for  $j \in \{0,1\}$ ) use test statistic  $Z=(\hat{b}_j-b^*_j)/\sigma_{b_j}$ 

which follows a standard normal distribution under  $H_0$ .

Nathaniel E. Helwig (U of Minnesota) [Simple Linear Regression](#page-0-0) Updated 04-Jan-2017 : Slide 44

# <span id="page-44-0"></span>Inferences about  $\hat{\mathbf{b}}$  with  $\sigma^2$  Unknown

If  $\sigma^2$  is unknown, form 100(1  $-\,\alpha$ )% CIs using

$$
\hat{b}_0 \pm t_{n-2}^{(\alpha/2)} \hat{\sigma}_{b_0} \qquad \qquad \hat{b}_1 \pm t_{n-2}^{(\alpha/2)} \hat{\sigma}_{b_1}
$$

where

- $t_{n-2}^{(\alpha/2)}$ *n*−2 is *t*<sub>n−2</sub> quantile such that  $P\left(T>t_{n-2}^{(\alpha/2)}\right)$  $\binom{(\alpha/2)}{n-2} = \alpha/2$
- $\hat{\sigma}_{b_0}$  and  $\hat{\sigma}_{b_1}$  are square-roots of diagonals of  $\hat{\mathrm{V}}(\hat{\mathbf{b}}) = \hat{\sigma}^2 (\mathbf{X}'\mathbf{X})^{-1}$

To test  $H_0: b_j = b_j^*$  vs.  $H_1: b_j \neq b_j^*$  (for  $j \in \{0,1\}$ ) use test statistic  $\mathcal{T} = (\hat{b}_j - b_j^*)/\hat{\sigma}_{b_j}$ 

which follows a *t*<sub>*n*−2</sub> distribution under *H*<sub>0</sub>.

## <span id="page-45-0"></span>Confidence Interval for  $\sigma^2$

Note that 
$$
\frac{(n-2)\hat{\sigma}^2}{\sigma^2} = \frac{SSE}{\sigma^2} = \frac{\sum_{i=1}^n \hat{\sigma}_i^2}{\sigma^2} \sim \chi^2_{n-2}
$$

This implies that

$$
\chi^2_{(n-2;1-\alpha/2)} < \frac{(n-2)\hat{\sigma}^2}{\sigma^2} < \chi^2_{(n-2;\alpha/2)}
$$

where  $P(Q>\chi^2_{(n-2;\alpha/2)})=\alpha/2,$  so a 100 $(1-\alpha)$ % CI is given by

$$
\frac{(n-2)\hat{\sigma}^2}{\chi^2_{(n-2;\alpha/2)}} < \sigma^2 < \frac{(n-2)\hat{\sigma}^2}{\chi^2_{(n-2;1-\alpha/2)}}
$$

Nathaniel E. Helwig (U of Minnesota) [Simple Linear Regression](#page-0-0) Updated 04-Jan-2017 : Slide 46

## <span id="page-46-0"></span>Example #1: Inference Questions

Returning to Momma Leona's Pizza example, suppose we want to. . .

- (a) Construct a 90% CI for *b*<sup>1</sup>
- (b) Test  $H_0$ :  $b_0 = 0$  vs.  $H_1 : b_0 \neq 0$ . Use  $\alpha = 0.01$  for the test.
- (c) Test  $H_0$ :  $b_0 = 75$  vs.  $H_1$ :  $b_0 < 75$ . Use a 5% level of significance.
- (d) Construct a 95% confidence interval for  $\sigma^2$ .

## <span id="page-47-0"></span>Example #1: Answer 1a

Question: Construct a 90% CI for *b*1.

The variance of  $\hat{b}_1$  is given by

$$
\hat{V}(\hat{b}_1) = \hat{\sigma}^2 / \sum_{i=1}^n (x_i - \bar{x})^2
$$
  
= 191.25/568  
= 0.3367077

and the critical  $t_8$  values are  $t_{(8:95)} = -1.85955$  and  $t_{(8:05)} = 1.85955$ 

So the 90% CI for  $b_1$  is given by

$$
\hat{b}_1 \pm t_{(8; .05)}\sqrt{\hat{V}(\hat{b}_1)} = 5 \pm 1.85955\sqrt{191.25/568}
$$

$$
= [3.920969; 6.079031]
$$

## <span id="page-48-0"></span>Example #1: Answer 1b

Question: Test  $H_0$ :  $b_0 = 0$  vs.  $H_1$ :  $b_0 \neq 0$ . Use  $\alpha = 0.01$  for the test.

The variance of  $\hat{b}_0$  is given by

$$
\hat{V}(\hat{b}_0) = \frac{\hat{\sigma}^2 \sum_{i=1}^n x_i^2}{n \sum_{i=1}^n (x_i - \bar{x})^2}
$$

$$
= \frac{191.25(2528)}{10(568)}
$$

$$
= 85.11972
$$

and the critical  $t_8$  values are  $t_{(8,995)} = -3.3554$  and  $t_{(8,005)} = 3.3554$ 

Observed *t* test statistic is  $\mathcal{T} = \frac{60-0}{\sqrt{85.11972}} = 6.503336,$  so decision is

 $t_{(8,005)} = 3.3554 < 6.503336 = T \implies$  Reject  $H_0$ 

### <span id="page-49-0"></span>Example #1: Answer 1c

Question: Test  $H_0$ :  $b_0 = 75$  vs.  $H_1$ :  $b_0 < 75$ . Use  $\alpha = 0.05$  for the test.

The variance of  $\hat{b}_0$  is given by

$$
\hat{\mathrm{V}}(\hat{b}_0) = \frac{\hat{\sigma}^2 \sum_{i=1}^n x_i^2}{n \sum_{i=1}^n (x_i - \bar{x})^2}
$$
  
= 85.11972

and the critical  $t_8$  value is  $t_{(8:195)} = 1.859548$ 

Observed *t* test statistic is  $\mathcal{T} = \frac{60-75}{\sqrt{85.11972}} = -1.625834,$  so decision is

 $t_{(8.95)} = -1.859548 < -1.625834 = T \implies$  Retain  $H_0$ 

## <span id="page-50-0"></span>Example #1: Answer 1d

Question: Construct a 95% confidence interval for  $\sigma^2$ .

Using  $\alpha = .05$ , the critical  $\chi^2_8$  values are  $\chi^2_{\bf (8),975)}$  = 2.179731 and  $\chi$  $\frac{2}{(8;.025)}=17.53455$ 

So the 95% confidence interval for  $\sigma^2$  is given by

$$
\left[\frac{8\hat{\sigma}^2}{\chi^2_{(8:025)}};\ \frac{8\hat{\sigma}^2}{\chi^2_{(8:975)}}\right] = \left[\frac{1530}{17.53455};\ \frac{1530}{2.179731}\right] = [87.2563; 701.9215]
$$

#### <span id="page-51-0"></span>Interval Estimation

Idea: estimate expected value of response for a given predictor score.

Given  $x_h$ , the fitted value is  $\hat{y}_h = \mathbf{x}_h \hat{\mathbf{b}}$  where  $\mathbf{x}_h = (1, x_h)$ .

 $V$ ariance of  $\hat{y}_h$  is given by  $\sigma_{\tilde{y}_h}^2 = V(\mathbf{x}_h \hat{\mathbf{b}}) = \mathbf{x}_h V(\hat{\mathbf{b}}) \mathbf{x}_h' = \sigma^2 \mathbf{x}_h (\mathbf{X}' \mathbf{X})^{-1} \mathbf{x}_h'$  $\mathsf{Use}~\hat{\sigma}^2_{\bar{y}_h}=\hat{\sigma}^2\mathbf{x}_h(\mathbf{X}'\mathbf{X})^{-1}\mathbf{x}'_h$  if  $\sigma^2$  is unknown

We can test  $H_0$  :  $E(y_h) = y_h^*$  vs.  $H_1$  :  $E(y_h) \neq y_h^*$ 

Test statistic:  $\mathcal{T} = (\hat{y}_h - y_h^*) / \hat{\sigma}_{\bar{y}_h}$ , which follows  $t_{(n-2)}$  distribution

100(1 –  $\alpha$ )% CI for  $E(y_h)$ :  $\hat{y}_h \pm t_{n-2}^{(\alpha/2)}$ *n*−2 σˆ*y*¯*<sup>h</sup>*

## <span id="page-52-0"></span>Predicting New Observations

Idea: estimate observed value of response for a given predictor score.

• Note: interested in actual  $\hat{y}_h$  value instead of  $E(\hat{y}_h)$ 

Given  $x_h$ , the fitted value is  $\hat{y}_h = \mathbf{x}_h \hat{\mathbf{b}}$  where  $\mathbf{x}_h = (1, x_h)$ .

• Note: same as interval estimation

When predicting a new observation, there are two uncertainties:

- location of the distribution of  $Y$  for  $X_h$  (captured by  $\sigma^2_{\bar{y}_h}$ )
- variability within the distribution of Y (captured by  $\sigma^2$ )

#### <span id="page-53-0"></span>Predicting New Observations (continued)

Two sources of variance are independent so  $\sigma^2_{y_h} = \sigma^2_{\bar{y}_h} + \sigma^2$ Use  $\hat{\sigma}^2_{\mathsf{y}_h} = \hat{\sigma}^2_{\bar{\mathsf{y}}_h} + \hat{\sigma}^2$  if  $\sigma^2$  is unknown

 $\mathsf{We}$  can test  $H_0: y_h = y_h^*$  vs.  $H_1: y_h \neq y_h^*$ 

Test statistic:  $\mathcal{T} = (\hat{y}_h - y_h^*) / \hat{\sigma}_{y_h}$ , which follows  $t_{(n-2)}$  distribution

100(1 –  $\alpha$ )% Prediction Interval (PI) for  $y_h$ :  $\hat{y}_h \pm t_{h-2}^{(\alpha/2)}$ *n*−2 σˆ*y<sup>h</sup>*

#### <span id="page-54-0"></span>Familywise Confidence Intervals

Returning to the idea of interval estimation, we could construct a 100(1 –  $\alpha$ )% CI around  $E(y_h)$  for  $g > 1$  different  $x_h$  values.

• Note: we have an error rate of  $\alpha$  for each individual CI

The familywise error rate is the probability that we make one (or more) errors among all *g* predictions simultaneously.

If predictions are independent, we have that  $FWER = 1 - (1 - \alpha)^g$ .

Note: familywise error rate increases as *g* increases

• With 
$$
g = 1
$$
 and  $\alpha = .05$ ,  $FWER = 1 - (1 - .05) = .05$ 

With  $g$  = 2 and  $\alpha$  = .05,  $FWER =$  1  $(1 - .05)^2 = 0.0975$ 

## <span id="page-55-0"></span>Familywise Confidence Intervals (continued)

There are many options (corrections or adjustments) we can use.

Bonferroni adjustment controls FWER at  $\alpha$  by using  $\alpha^* = \alpha/g$  as significance level for each of the *g* CIs.

Bonferroni's adjustment is very simple, but is conservative

- Does not assume independence between *g* predictions
- Will be overly conservative if predictions are independent

## <span id="page-56-0"></span>Simultaneous Confidence Bands

In SLR we typically want a confidence band, which is similar to a CI but holds for multiple values of *x*.

Given the distribution of **b**<sup> $\theta$ </sup> (and some probability theory), we have that

$$
\frac{(\hat{\mathbf{b}} - \mathbf{b})' \mathbf{X}' \mathbf{X} (\hat{\mathbf{b}} - \mathbf{b})}{\sigma^2} \sim \chi_2^2
$$

$$
\frac{(n-2)\hat{\sigma}^2}{\sigma^2} \sim \chi_{n-2}^2
$$

which implies that

$$
\frac{(\hat{\mathbf{b}}-\mathbf{b})'\mathbf{X}'\mathbf{X}(\hat{\mathbf{b}}-\mathbf{b})}{2\hat{\sigma}^2} \sim \frac{\chi_2^2/2}{\chi_{n-2}^2/(n-2)} \equiv F_{2,n-2}
$$

## <span id="page-57-0"></span>Simultaneous Confidence Bands (continued)

To form a 100(1 –  $\alpha$ )% confidence band (CB) use limits such that

$$
(\hat{\textbf{b}}-\textbf{b})'\textbf{X}'\textbf{X}(\hat{\textbf{b}}-\textbf{b})\leq 2\hat{\sigma}^2\mathit{F}^{(\alpha)}_{2,n-2}
$$

where  $\mathit{F_{2}^{(\alpha)}}$  $\mathcal{L}_{2,n-2}^{(\alpha)}$  is the critical value corresponding to significance level  $\alpha.$ 

For the SLR model we can form a 100(1 –  $\alpha$ )% CB using

$$
\hat{b}_0 + \hat{b}_1 x \pm \sqrt{2F_{2,n-2}^{(\alpha)}\hat{\sigma}^2 (1 \quad x) \left(\mathbf{X}'\mathbf{X}\right)^{-1} \begin{pmatrix} 1\\ x \end{pmatrix}}
$$

## <span id="page-58-0"></span>Example #1: Prediction Questions

Returning to Momma Leona's Pizza example, suppose we want to. . .

- (e) Construct a 95% confidence interval for  $E(Y|X=48)$ .
- (f) Construct a 95% prediction interval for a future value of *Y* corresponding to  $X = 48$ .
- (g) University of Minnesota has 48 thousand students. Momma Leona would agree to open a restaurant near the UMN campus, but only if there is enough evidence that the average quarterly sales would be over \$250,000. Using  $\alpha = 0.05$ , test *H*<sub>0</sub> :  $E(Y|X = 48) = 250$  vs.  $H_1 : E(Y|X = 48) > 250$ .

#### <span id="page-59-0"></span>Example #1: Answer 1e

σ

Question: Construct a 95% confidence interval for *E*(*Y*|*X* = 48).

The fitted value is  $\hat{y} = 60 + 5(48) = 300$  and the variance of  $E(Y|X = 48)$  is given by

$$
\frac{2}{y} = \hat{\sigma}^2 (1 \quad 48) (\mathbf{X}'\mathbf{X})^{-1} \begin{pmatrix} 1 \\ 48 \end{pmatrix}
$$
  
=  $\hat{\sigma}^2 \left( \frac{1}{n} + \frac{(48 - \bar{x})^2}{\sum_{i=1}^n (x_i - \bar{x})^2} \right)$   
= 191.25  $\left( \frac{1}{10} + \frac{(48 - 14)^2}{568} \right)$   
= 191.25(2.135211)  
= 408.3592

and the critical *t*<sub>8</sub> values are  $t_{(8:975)} = -2.306$  and  $t_{(8:025)} = 2.306$ 

Nathaniel E. Helwig (U of Minnesota) [Simple Linear Regression](#page-0-0) Updated 04-Jan-2017 : Slide 60

## <span id="page-60-0"></span>Example #1: Answer 1e (continued)

Question: Construct a 95% confidence interval for *E*(*Y*|*X* = 48).

Note that 
$$
\hat{y} = 60 + 5(48) = 300
$$
,  $\sigma_{\bar{y}}^2 = 408.3592$ , and  $t_{(8, .025)} = 2.306$ 

So the 95% CI for  $E(Y|X = 48)$  is given by

$$
\hat{y} \pm t_{(8:.025)}\sigma_{\bar{y}} = 300 \pm 2.306\sqrt{408.3592}
$$

$$
= [253.4005; 346.5995]
$$

## <span id="page-61-0"></span>Example #1: Answer 1f

Question: Construct a 95% prediction interval for a future value of *Y* corresponding to  $X = 48$ .

The fitted value is  $\hat{y} = 60 + 5(48) = 300$  and the variance of a predicted value corresponding to  $X = 48$  is given by

$$
\sigma_{\hat{y}}^2 = \hat{\sigma}^2 \left[ 1 + (1 \quad 48) \left( \mathbf{X}' \mathbf{X} \right)^{-1} \begin{pmatrix} 1 \\ 48 \end{pmatrix} \right]
$$
  
= 191.25 [1 + 2.135211]  
= 599.6092

So, given  $X = 48$ , the 95% PI for Y would be

$$
\hat{y} \pm t_{(8:.025)}\sigma_{\hat{y}} = 300 \pm 2.306\sqrt{599.6092}
$$

$$
= [243.5331; 356.4669]
$$

## <span id="page-62-0"></span>Example #1: Answer 1g

Question: Test  $H_0$ :  $E(Y|X = 48) = 250$  vs.  $H_1$ :  $E(Y|X = 48) > 250$ using significance level of  $\alpha = 0.05$ .

The fitted value is  $\hat{v} = 60 + 5(48) = 300$  and the variance of  $E(Y|X = 48)$  is given by

$$
\sigma_{\bar{y}}^{2} = \hat{\sigma}^{2} (1 \ 48) (\mathbf{X}'\mathbf{X})^{-1} {1 \choose 48}
$$
  
= 408.3592

and the critical *t*<sub>8</sub> value is  $t_{(8:.05)} = 1.859548$ 

Observed *t* test statistic is  $\mathcal{T} = \frac{300-250}{\sqrt{408.3592}} = 2.47428,$  so decision is

 $t_{(8.95)} = 1.859548 < 2.47428 = T \implies$  Reject  $H_0$ 

# <span id="page-63-0"></span>**SLR in R**

## <span id="page-64-0"></span>Linear Models in R using  $\text{Im}$  Function

In R linear models are fit using the  $\text{Im}$  function.

For SLR the basic syntax of the  $\text{Im}$  function is

 $lm(y \sim x, data=mydata)$ 

where

- $\bullet$  y is the response variable
- $\bullet$  x is the predictor variable
- $\bullet$   $\sim$  separates response and predictors
- $\bullet$  mydata is the data frame containing y and x

Note: if  $y$  and  $x$  are defined in workspace, you can ignore data input.

## <span id="page-65-0"></span>Output from 1m Function

We fit and save a linear model using the code

```
mymod = lm(y \sim x, data=mydata)
```
where mymod is the object produced by the  $\text{Im}$  function.

Note that mymod is an object of class  $\text{Im}$ , which is a list containing many pieces of information about the fit model:

- $\small{\mathsf{coefficients:}\;\; \hat b_0}$  and  $\hat b_1$  estimates
- **•** residuals:  $\hat{\mathbf{e}}_i = \mathbf{y}_i \hat{\mathbf{y}}_i$  estimates
- **o** fitted.values:  $\hat{y}_i$  estimates
- And more...

## <span id="page-66-0"></span>print and summary of lm Output

We can input an object output from the  $\text{Im}$  function into...

- **•** print function to see formula and coefficients
- **•** summary function to see formula, coefficients, and some basic inference information  $(R^2, \, \hat\sigma, \, \hat\sigma_{b_0}, \, \hat\sigma_{b_1},$  etc.)

Note 1: print (mymod) produces same result as typing mymod

Note 2: summary is typically more useful than print

## <span id="page-67-0"></span>Example A: Drinking Data

This example uses the drinking data set from A Handbook of Statistical Analyses using SAS, 3rd Edition (Der & Everitt, 2008).

*Y*: number of cirrhosis deaths per 100,000 people (cirrhosis).

*X*: average yearly alcohol consumption in liters/person (alcohol).

Have data from  $n = 15$  different countries (note: these data are old).

## <span id="page-68-0"></span>Example A: Drinking Data (continued)

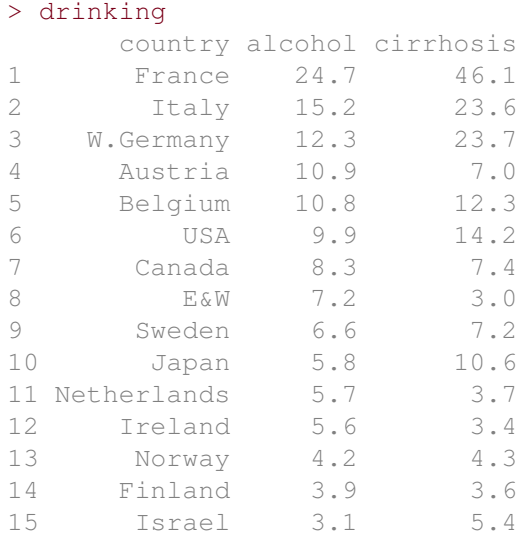

#### <span id="page-69-0"></span>Example A: Analyses and Results

```
> drinkmod = lm(cirrhosis \sim alcohol, data=drinking)
> summary(drinkmod)
```

```
Call:
lm(formula = cirrhosis \sim alcohol, data = drinking)Residuals:
   Min 1Q Median 3Q Max
-8.5635 -2.3508 0.1415 2.6149 5.3674
Coefficients:
           Estimate Std. Error t value Pr(>|t|)
(Intercept) -5.9958 2.0977 -2.858 0.0134 \staralcohol 1.9779 0.2012 9.829 2.2e-07 ***
---
Signif. codes: 0 '***' 0.001 '**' 0.01 '*' 0.05 '.' 0.1 ' ' 1
Residual standard error: 4.17 on 13 degrees of freedom
Multiple R-squared: 0.8814, Adjusted R-squared: 0.8723
```
F-statistic: 96.61 on 1 and 13 DF, p-value: 2.197e-07

Nathaniel E. Helwig (U of Minnesota) [Simple Linear Regression](#page-0-0) Updated 04-Jan-2017 : Slide 70

#### <span id="page-70-0"></span>Example A: Manual Calculations

```
> X = cbind(1, drinking$alcohol)
> y = drinking$cirrhosis
> XtX = crossprod(X)
> Xty = crossprod(X, y)
> XtXi = solve(XtX)> bhat = XtXi %*% Xtv
> yhat = X 8* bhat
> ehat = v - v - vhat
> sigsq = sum(ehat^2) / (nrow(X)-2)
> bhatse = sqrt(siqsq*diaq(XtXi))
> tval = bhat / bhatse
> pval = 2*(1-pt(abs(tval),nrow(X)-2))> data.frame(bhat=bhat, se=bhatse, t=tval, p=pval)
      bhat se t p
1 -5.995753 2.0977480 -2.858186 1.34443e-02
2 1.977916 0.2012283 9.829211 2.19651e-07
```
#### <span id="page-71-0"></span>Example A: Visualization

```
plot(drinking$alcohol, drinking$cirrhosis, type="n",
     xlab="yearly alcohol (liters/person)", ylab="cirrhosis deaths (per 100,000)")
text(drinking$alcohol, drinking$cirrhosis, drinking$country)
abline(drinkmod$coef[1], drinkmod$coef[2])
```
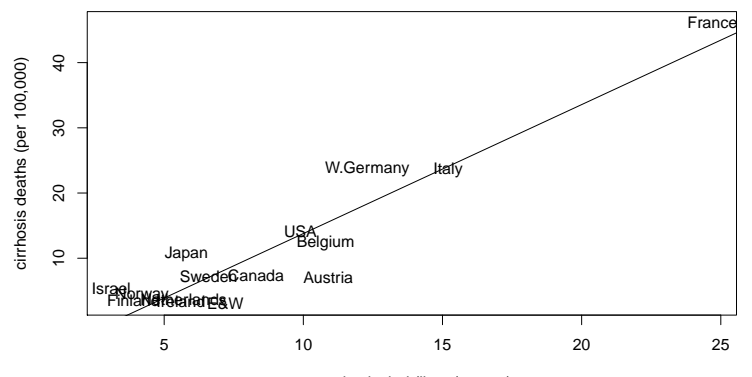

yearly alcohol (liters/person)
## <span id="page-72-0"></span>Example A: Prediction

#### Suppose we have the following data from four countries

#### > drinknew

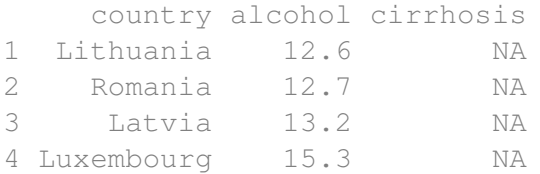

To get the associated  $\hat{\mathbf{y}}_h$  values use the predict function: > predict(drinkmod, newdata=drinknew) 1 2 3 4 18.92599 19.12378 20.11274 24.26636

## <span id="page-73-0"></span>Example A: Prediction (continued)

#### You can use the predict function to make CIs around  $E(\hat{v}_h)$ :

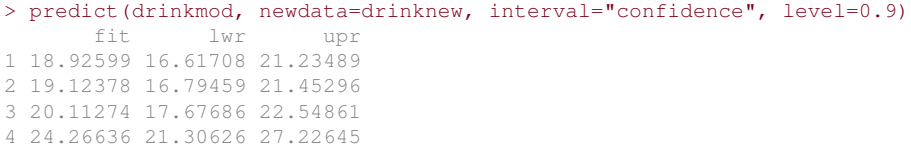

#### Or you can use the predict function to make PIs around  $\hat{\mathbf{v}}_h$ :

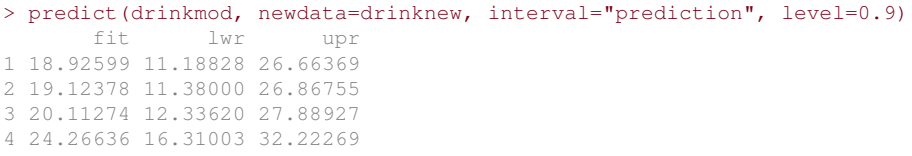

#### <span id="page-74-0"></span>Example A: Visualization (revisited)

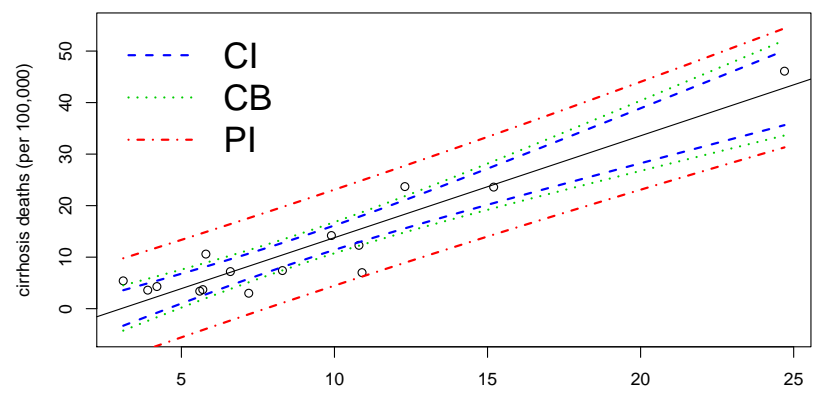

yearly alcohol (liters/person)

## <span id="page-75-0"></span>Example A: Visualization (R code)

```
drng = range(drinking$alcohol)
drinkseq = data.frame(alcohol=seq(drng[1],drng[2],length.out=100))
civals = predict(drinkmod,newdata=drinkseq,interval="confidence")
pivals = predict(drinkmod,newdata=drinkseq,interval="prediction")
sevals = predict(drinkmod,newdata=drinkseq,se.fit=T)
plot(drinking$alcohol,drinking$cirrhosis,ylim=c(-5,55),
     xlab="yearly alcohol (liters/person)",
     ylab="cirrhosis deaths (per 100,000)")
abline(drinkmod$coef[1],drinkmod$coef[2])
W = \sqrt{(2 \cdot \text{qf}(.95, 2, 13))}lines(drinkseq$alcohol,civals[,2],lty=2,col="blue",lwd=2)
lines(drinkseq$alcohol,civals[,3],lty=2,col="blue",lwd=2)
lines(drinkseq$alcohol,sevals$fit+W*sevals$se.fit,
      lty=3,col="green3",lwd=2)
lines(drinkseq$alcohol,sevals$fit-W*sevals$se.fit,
      lty=3,col="green3",lwd=2)
lines(drinkseq$alcohol,pivals[,2],lty=4,col="red",lwd=2)
lines(drinkseq$alcohol,pivals[,3],lty=4,col="red",lwd=2)
legend("topleft",c("CI","CB","PI"),lty=2:4,cex=2,
       lwd=rep(2,3),col=c("blue","green3","red"),bty="n")
```
#### <span id="page-76-0"></span>Example B: GPA Data

This example uses the GPA data set that we examined before.

From http://onlinestatbook.com/2/regression/intro.html

*Y*: student's university grade point average.

*X*: student's high school grade point average.

Have data from  $n = 105$  different students.

# <span id="page-77-0"></span>Example B: GPA Data (continued)

GPAs for the first 10 students in data set:

```
> qpa[1:10,]high GPA math SAT verb SAT comp GPA univ GPA
1 3.45 643 589 3.76 3.52
2 2.78 558 512 2.87 2.91
3 2.52 583 503 2.54 2.40
4 3.67 685 602 3.83 3.47
5 3.24 592 538 3.29 3.47
6 2.10 562 486 2.64 2.37
7 2.82 573 548 2.86 2.40
8 2.36 559 536 2.03 2.24
9 2.42 552 583 2.81 3.02
10 3.51 617 591 3.41 3.32
```
#### <span id="page-78-0"></span>Example B: Analyses and Results

```
> gpamod = lm(univ_GPA ~ high_GPA, data=gpa)
> summary(gpamod)
Call:
lm(formula = univ GPA ~ high GPA, data = qpa)Residuals:
    Min 1Q Median 3Q Max
-0.69040 -0.11922 0.03274 0.17397 0.91278
Coefficients:
           Estimate Std. Error t value Pr(>|t|)
(Intercept) 1.09682 0.16663 6.583 1.98e-09 ***
high GPA 0.67483 0.05342 12.632 < 2e-16 ***
---
Signif. codes: 0 \text{ } '***' 0.001 '**' 0.01 '*' 0.05 '.' 0.1 '' 1
Residual standard error: 0.2814 on 103 degrees of freedom
Multiple R-squared: 0.6077, Adjusted R-squared: 0.6039
F-statistic: 159.6 on 1 and 103 DF, p-value: < 2.2e-16
```
Nathaniel E. Helwig (U of Minnesota) [Simple Linear Regression](#page-0-0) Updated 04-Jan-2017 : Slide 79

#### <span id="page-79-0"></span>Example B: Manual Calculations

```
> X = \text{cbind}(1, \text{ qpa$,} \text{hid})> y = gpa$univ_GPA
> XtX = crossprod(X)
> Xty = crossprod(X, y)
> Xtxi = solve(Xtx)> bhat = XtXi %*% Xtv
> yhat = X 8* bhat
> ehat = v - v - vhat
> sigsq = sum(ehat^2) / (nrow(X)-2)
> bhatse = sqrt(siqsq*diaq(XtXi))
> tval = bhat / bhatse
> pval = 2*(1-pt(abs(tval),nrow(X)-2))> data.frame(bhat=bhat, se=bhatse, t=tval, p=pval)
       bhat se t p
1 1.0968233 0.16662690 6.58251 1.976679e-09
2 0.6748299 0.05342238 12.63197 0.000000e+00
```
#### <span id="page-80-0"></span>Example B: Visualization

```
par(mar=c(5,5.4,4,2)+0.1)
plot(gpa$high_GPA, gpa$univ_GPA, xlab="High School GPA",
     ylab="University GPA", cex.lab=2, cex.axis=2)
abline(a=gpamod$coef[1],gpamod$coef[2])
```
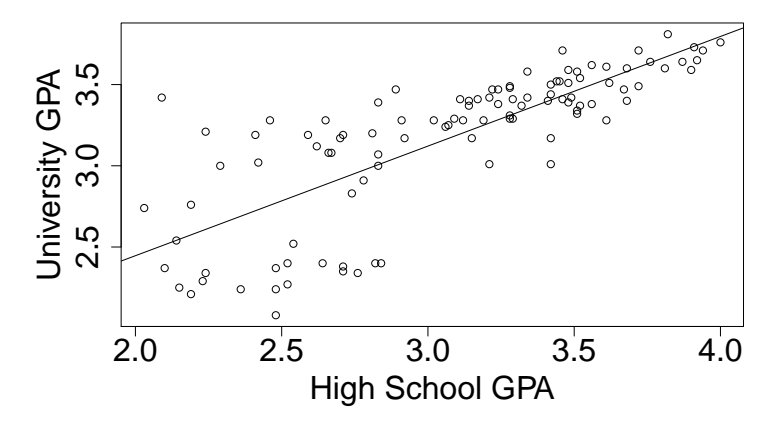

#### <span id="page-81-0"></span>Example B: Prediction

#### Predicted university GPA for data from five new students

```
qpanew = data.frame(high GPA=c(2.4,3,3.1,3.3,3.9),
+ univ_GPA=rep(NA,5))
> gpanew
 high_GPA univ_GPA
1 2.4 NA
2 3.0 NA
3 3.1 NA
4 3.3 NA
5 3.9 NA
> predict(gpamod, newdata=gpanew)
     1 2 3 4 5
2.716415 3.121313 3.188796 3.323762 3.728660
```
### <span id="page-82-0"></span>Example B: Visualization (revisited)

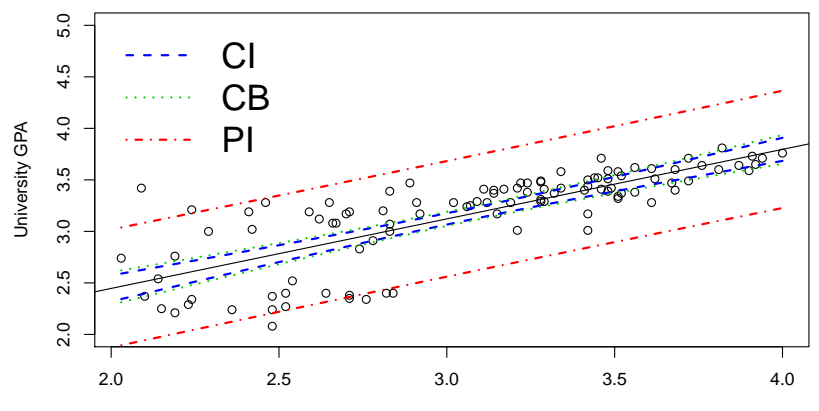

High School GPA

#### <span id="page-83-0"></span>Example B: Visualization (R code)

```
drnq = ranqe(qpa$hiqh GPA)gpaseq = data.frame(high_GPA=seq(drng[1],drng[2],length.out=100))
civals = predict(gpamod,newdata=gpaseq,interval="confidence")
pivals = predict(gpamod,newdata=gpaseq,interval="prediction")
sevals = predict(qpamod, newdata=qpaseq, se.fit=T)
plot(gpa$high_GPA, gpa$univ_GPA, ylim=c(2,5),
     xlab="High School GPA", ylab="University GPA")
abline(gpamod$coef[1],gpamod$coef[2])
W = \text{sqrt}(2*\text{af}(.95.2.103))lines(qpaseq$high GPA,civals[,2],lty=2,col="blue",lwd=2)
lines(qpaseq$high_GPA,civals[,3],lty=2,col="blue",lwd=2)
lines(gpaseq$high_GPA,sevals$fit+W*sevals$se.fit,
      lty=3,col="green3",lwd=2)
lines(qpaseq$high_GPA,sevals$fit-W*sevals$se.fit,
      lty=3,col="green3",lwd=2)
lines(gpaseq$high_GPA,pivals[,2],lty=4,col="red",lwd=2)
lines(gpaseq$high_GPA,pivals[,3],lty=4,col="red",lwd=2)
legend("topleft",c("CI","CB","PI"),lty=2:4,cex=2,
       lwd=rep(2,3),col=c("blue","green3","red"),bty="n")
```
# <span id="page-84-0"></span>**Appendix**

# <span id="page-85-0"></span>OLS Problem (revisited)

The OLS problem is to find the  $b_0, b_1 \in \mathbb{R}$  that minimize

$$
SSE = ||\mathbf{y} - \mathbf{Xb}||^2
$$
  
= 
$$
\sum_{i=1}^{n} (y_i - b_0 - b_1x_i)^2
$$
  
= 
$$
\sum_{i=1}^{n} \{y_i^2 - 2y_i(b_0 + b_1x_i) + (b_0 + b_1x_i)^2\}
$$
  
= 
$$
\sum_{i=1}^{n} \{y_i^2 - 2y_i(b_0 + b_1x_i) + b_0^2 + 2b_0b_1x_i + b_1^2x_i^2\}
$$

Nathaniel E. Helwig (U of Minnesota) [Simple Linear Regression](#page-0-0) Updated 04-Jan-2017 : Slide 86

## <span id="page-86-0"></span>Solving for Intercept

Taking the derivative of the SSE with respect to  $b<sub>0</sub>$  gives

$$
\frac{\partial SSE}{\partial b_0} = \sum_{i=1}^n \{-2y_i + 2b_0 + 2b_1x_i\}
$$
  
= -2n $\bar{y}$  + 2nb<sub>0</sub> + 2nb<sub>1</sub> $\bar{x}$ 

and setting to zero and solving for  $b<sub>0</sub>$  gives

$$
\hat{b}_0=\bar{y}-b_1\bar{x}
$$

## <span id="page-87-0"></span>Solving for Slope

Taking the derivative of the SSE with respect to  $b_1$  gives

$$
\frac{\partial SSE}{\partial b_1} = \sum_{i=1}^n \left\{ -2y_i x_i + 2b_0 x_i + 2b_1 x_i^2 \right\}
$$
  
=  $\sum_{i=1}^n \left\{ -2y_i x_i + 2(\bar{y} - b_1 \bar{x}) x_i + 2b_1 x_i^2 \right\}$   
=  $-2 \sum_{i=1}^n y_i x_i + 2n \bar{x} \bar{y} - 2nb_1 \bar{x}^2 + 2b_1 \sum_{i=1}^n x_i^2$   
=  $-2 \sum_{i=1}^n (x_i - \bar{x})(y_i - \bar{y}) + 2b_1 \sum_{i=1}^n (x_i - \bar{x})^2$ 

and setting to zero and solving for  $b_1$  gives

$$
\hat{b}_1 = \frac{\sum_{i=1}^n (x_i - \bar{x})(y_i - \bar{y})}{\sum_{i=1}^n (x_i - \bar{x})^2}
$$

 $\triangleright$  [Return](#page-14-0)

## <span id="page-88-0"></span>Vector Calculus: Derivative of Matrix-Vector Product

Given  $\mathbf{A} = \{a_{ij}\}_{i \in \mathcal{D}}$  and  $\mathbf{b} = \{b_i\}_{i \in \mathcal{D}}$ , we have that

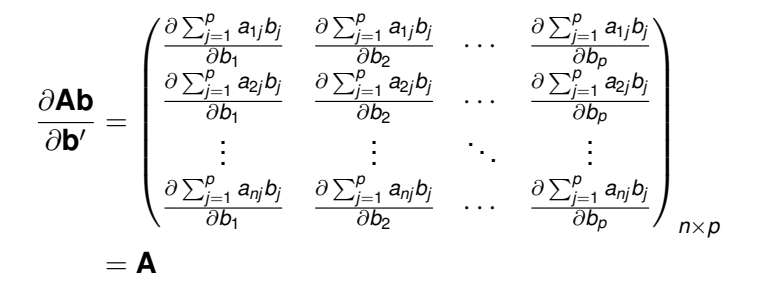

## <span id="page-89-0"></span>Vector Calculus: Derivative of Quadratic Form

Given 
$$
\mathbf{A} = \{a_{ij}\}_{p \times p}
$$
 and  $\mathbf{b} = \{b_i\}_{p \times 1}$ , we have that

$$
\frac{\partial \mathbf{b}' \mathbf{Ab}}{\partial \mathbf{b}'} = \left( \frac{\partial \sum_{i=1}^p \sum_{j=1}^p b_i b_j a_{ij}}{\partial b_1} \quad \frac{\partial \sum_{i=1}^p \sum_{j=1}^p b_i b_j a_{ij}}{\partial b_2} \quad \cdots \quad \frac{\partial \sum_{i=1}^p \sum_{j=1}^p b_i b_j a_{ij}}{\partial b_p} \right)_{1 \times p}
$$

$$
= \left( 2 \sum_{i=1}^p b_i a_{i1} \quad 2 \sum_{i=1}^p b_i a_{i2} \quad \cdots \quad 2 \sum_{i=1}^p b_i a_{ip} \right)_{1 \times p}
$$

$$
= 2\mathbf{b}' \mathbf{A}
$$

# <span id="page-90-0"></span>Solving for Intercept and Slope Simultaneously

Note that we can write the OLS problem as

$$
SSE = ||\mathbf{y} - \mathbf{Xb}||^2
$$
  
= (\mathbf{y} - \mathbf{Xb})'(\mathbf{y} - \mathbf{Xb})  
= \mathbf{y}'\mathbf{y} - 2\mathbf{y}'\mathbf{Xb} + \mathbf{b}'\mathbf{X}'\mathbf{Xb}

Taking the first derivative of *SSE* with respect to **b** produces

$$
\frac{\partial SSE}{\partial \mathbf{b'}} = -2\mathbf{y'}\mathbf{X} + 2\mathbf{b'}\mathbf{X'}\mathbf{X}
$$

Setting to zero and solving for **b** gives

$$
\hat{\bm{b}} = (\bm{X}'\bm{X})^{-1}\bm{X}'\bm{y}
$$

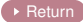

Nathaniel E. Helwig (U of Minnesota) [Simple Linear Regression](#page-0-0) Updated 04-Jan-2017 : Slide 91

# <span id="page-91-0"></span>Partitioning the Variance: Proof

To show that  $\sum_{i=1}^n (\hat{y}_i - \bar{y})\hat{\mathbf{e}}_i = \mathbf{0}$ , note that

$$
\sum_{i=1}^{n} (\hat{y}_i - \bar{y})\hat{e}_i = (\mathbf{Hy} - n^{-1}\mathbf{1}_n \mathbf{1}_n' \mathbf{y})'(\mathbf{y} - \mathbf{Hy})
$$
  
=  $\mathbf{y}'\mathbf{Hy} - \mathbf{y}'\mathbf{H}^2\mathbf{y} - n^{-1}\mathbf{y}'\mathbf{1}_n \mathbf{1}_n' \mathbf{y} + n^{-1}\mathbf{y}'\mathbf{1}_n \mathbf{1}_n' \mathbf{Hy}$   
=  $\mathbf{y}'\mathbf{Hy} - \mathbf{y}'\mathbf{H}^2\mathbf{y} - n^{-1}\mathbf{y}'\mathbf{1}_n \mathbf{1}_n' \mathbf{y} + n^{-1}\mathbf{y}'\mathbf{H}\mathbf{1}_n \mathbf{1}_n' \mathbf{y}$   
= 0

given that  $\mathsf{H}^2 = \mathsf{H}$  (because  $\mathsf{H}$  is idempotent) and  $\mathsf{H} \mathsf{1}_n \mathsf{1}_n' = \mathsf{1}_n \mathsf{1}_n'$ (because  $1_n 1'_n$  is within the column space of **X** and **H** is the projection matrix for the column space of **X**).

 $\triangleright$  [Return](#page-24-0)

# <span id="page-92-0"></span>Proof MSE is Unbiased

First note that we can write *SSE* as  $||(I_n - H)y||^2 = y'y - 2y'Hy + y'H^2y$ = **y** <sup>0</sup>**y** − **y** <sup>0</sup>**Hy**

Now define  $\tilde{\mathbf{y}} = \mathbf{y} - \mathbf{X}\mathbf{b}$  and note that

$$
\tilde{y}'\tilde{y} - \tilde{y}'H\tilde{y} = y'y - 2y'Xb + b'X'Xb - y'Hy + 2y'HXb - b'X'HXb
$$
  
= y'y - y'Hy  
= SSE

given that  $HX = X$  (note **H** is projection matrix for column space of **X**).

Now use the trace trick

$$
\begin{aligned} \tilde{\textbf{y}}'\tilde{\textbf{y}} - \tilde{\textbf{y}}'\textbf{H}\tilde{\textbf{y}} &= \mathrm{tr}(\tilde{\textbf{y}}'\tilde{\textbf{y}}) - \mathrm{tr}(\tilde{\textbf{y}}'\textbf{H}\tilde{\textbf{y}}) \\ &= \mathrm{tr}(\tilde{\textbf{y}}\tilde{\textbf{y}}') - \mathrm{tr}(\textbf{H}\tilde{\textbf{y}}\tilde{\textbf{y}}') \end{aligned}
$$

Nathaniel E. Helwig (U of Minnesota) [Simple Linear Regression](#page-0-0) Cup and Bundated 04-Jan-2017 : Slide 93

# <span id="page-93-0"></span>Proof MSE is Unbiased (continued)

Plugging in the previous results and taking the expectation gives

$$
E(\hat{\sigma}^2) = \frac{E [tr(\tilde{y}\tilde{y}')] }{n-2} - \frac{E [tr(H\tilde{y}\tilde{y}')] }{n-2}
$$
  
= 
$$
\frac{tr(E[\tilde{y}\tilde{y}'])}{n-2} - \frac{tr(HE[\tilde{y}\tilde{y}'])}{n-2}
$$
  
= 
$$
\frac{tr(\sigma^2 I_n)}{n-2} - \frac{tr(H\sigma^2 I_n)}{n-2}
$$
  
= 
$$
\frac{n\sigma^2}{n-2} - \frac{2\sigma^2}{n-2}
$$
  
= 
$$
\sigma^2
$$

which completes the proof; to prove that  $tr(H) = 2$ , note that

$$
\text{tr}(\boldsymbol{\mathsf{H}}) = \text{tr}\left(\boldsymbol{X}(\boldsymbol{X}'\boldsymbol{X})^{-1}\boldsymbol{X}'\right) = \text{tr}\left((\boldsymbol{X}'\boldsymbol{X})^{-1}\boldsymbol{X}'\boldsymbol{X}\right) = \text{tr}(\boldsymbol{\mathsf{I}}_2) = 2
$$

 $\overline{R}$  [Return](#page-31-0)

# <span id="page-94-0"></span>ML Estimate of  $\sigma^2$ : Overview

Remember that the pdf of **y** has the form

$$
f(\mathbf{y}|\mathbf{x},\mathbf{b},\sigma^2) = (2\pi)^{-n/2}(\sigma^2)^{-n/2}e^{-\frac{1}{2\sigma^2}(\mathbf{y}-\mathbf{X}\mathbf{b})'(\mathbf{y}-\mathbf{X}\mathbf{b})}
$$

As a result, the log-likelihood of  $\sigma^2$  given  $(\textbf{y},\textbf{x},\hat{\textbf{b}})$  is

$$
\ln\{L(\sigma^2|\textbf{y},\textbf{x},\hat{\textbf{b}})\}=-\frac{n\ln(\sigma^2)}{2}-\frac{\hat{\textbf{e}}'\hat{\textbf{e}}}{2\sigma^2}+d
$$

where  $d$  is a constant that does not depend on  $\sigma^2.$ 

# <span id="page-95-0"></span>Solving for Error Variance

The MLE of  $\sigma^2$  is the estimate satisfying

$$
\max_{\sigma^2 \in \mathbb{R}^+} -\frac{n \ln(\sigma^2)}{2} - \frac{\hat{\mathbf{e}}' \hat{\mathbf{e}}}{2\sigma^2}
$$

Taking the first derivative with respect to  $\sigma^2$  gives

$$
\frac{\partial \left\{-\frac{n \ln(\sigma^2)}{2} - \frac{\hat{\mathbf{e}}' \hat{\mathbf{e}}}{2\sigma^2}\right\}}{\partial \sigma^2} = -\frac{n}{2\sigma^2} + \frac{\hat{\mathbf{e}}' \hat{\mathbf{e}}}{2\sigma^4}
$$

Setting to zero and solving for  $\sigma^2$  gives

$$
\tilde{\sigma}^2 = \hat{\mathbf{e}}' \hat{\mathbf{e}} / n
$$

▶ [Return](#page-32-0)

Nathaniel E. Helwig (U of Minnesota) [Simple Linear Regression](#page-0-0) Updated 04-Jan-2017 : Slide 96